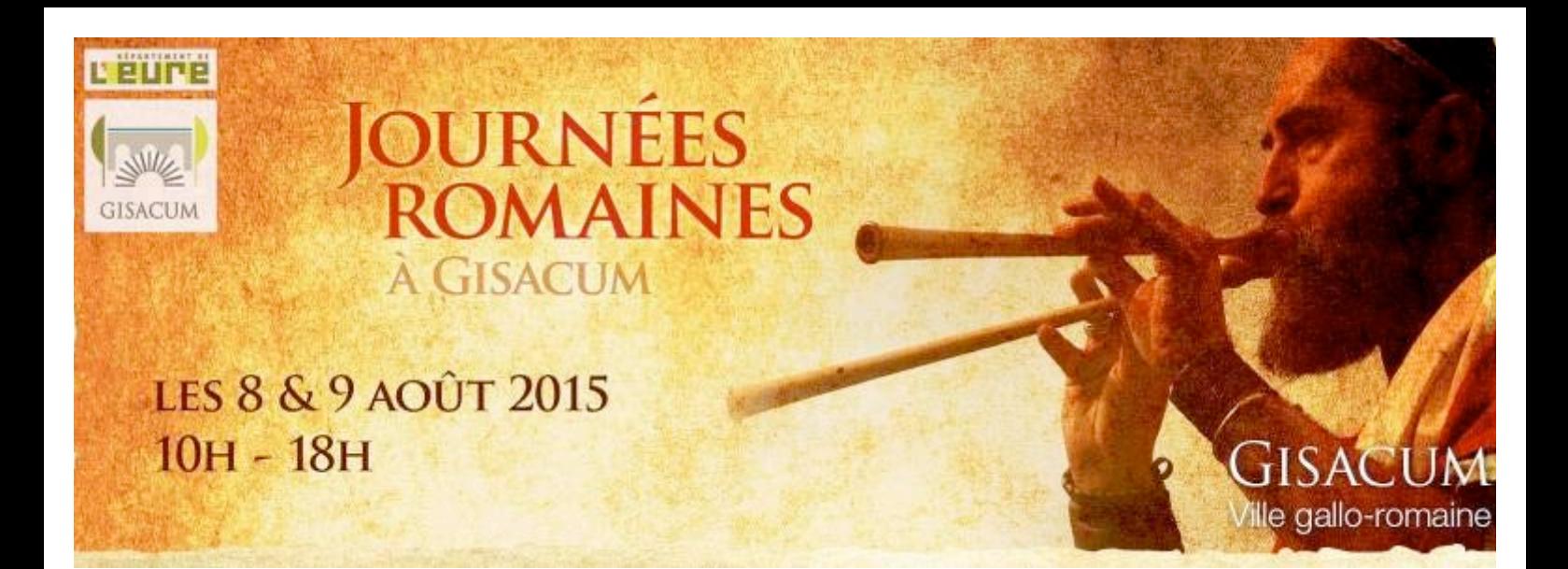

Pour le dixième anniversaire des Journées Romaines, le site archéologique de Gisacum convie à nouveau petits et grands à venir vivre l'histoire antique.

Gaulois, Romains et même Germains ; militaires, artisans, artistes, sportifs et gladiateurs ; venus de toute la Gaule et même parfois de plus loin ; ils sont nombreux à avoir investi et fait revivre le site archéologique de Gisacum, ces dix dernières années, lors de ce grand week-end de reconstitution que sont les Journées Romaines des 8 et 9 août 2015 !

L'édition 2015 des Journées Romaines vous offre à nouveau l'occasion de découvrir et de vivre l'Antiquité au travers des démonstrations, des ateliers, des concerts, des rencontres avec les reconstituteurs, et même des dégustations ! Aucun de vos sens ne sera laissé de côté pour que l'histoire se conjugue au présent le temps d'un week-end et que vous en deveniez vous aussi les acteurs.

Découvrez, cette année, de nouvelles compagnies et retrouvez certains artisans que vous aviez peut-être déjà croisés par le passé... Voici un petit aperçu du "casting" de l'année :

- Caeroesi, les artisans et guerriers gaulois
- La cité des Leuques, un détachement de légionnaires
- Ordalies, des Germains sous Attila
- Lina Faillancier, fresque antique
- Christophe Pizy, atelier flûte de pan
- Gallia Musica, musique antique
- Hélène Hauchard, modelage de la terre
- Marino Manca, taille de pierre
- La Cuisine Antique, repas romains

Tous nos reconstituteurs vous attendent sur leur campement ou dans leur atelier pour vous faire partager leur savoir-faire et leur quotidien.

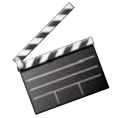

Des temps de démonstrations auront lieu dans la palestre des thermes de Gisacum tout au long du week-end.

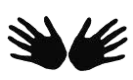

Enfin, vous êtes invités à rejoindre nos intervenants lors d'ateliers pour le public.

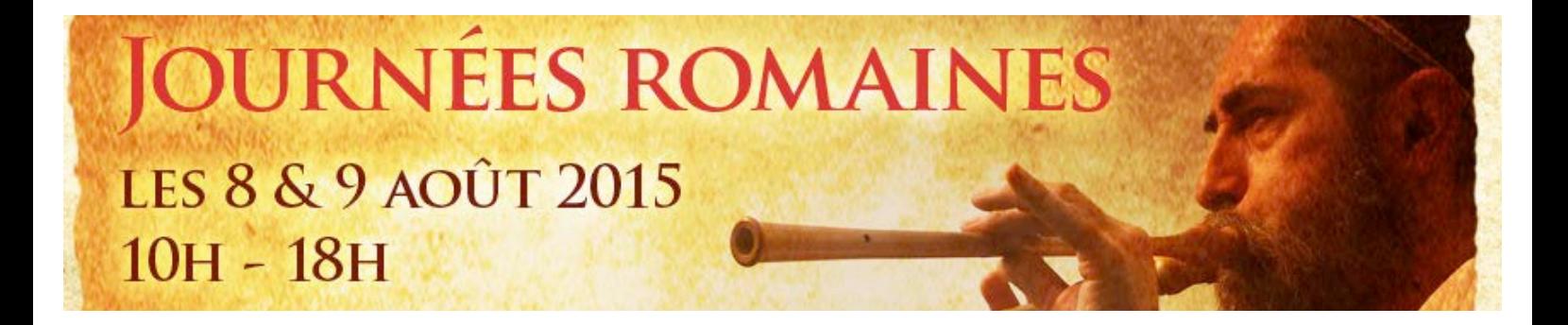

# **LES CAMPEMENTS**

Gaulois, Romains et Germains établissent leurs campements à Gisacum pour les Journées Romaines. Vous serez leurs invités d'un jour : observez bien la vie quotidienne et les techniques artisanales et militaires de ces différentes civilisations... et, pourquoi pas, vous initier à leurs côtés !

### **Les artisans et guerriers gaulois -** *Caeroesi*

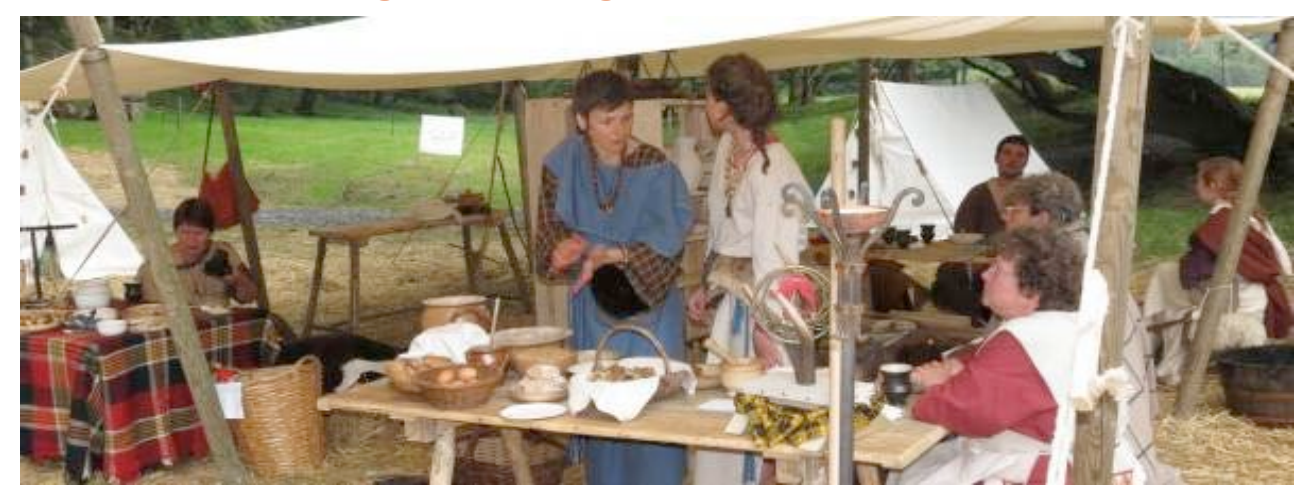

Artisans et guerriers sont réunis au sein de ce campement itinérant pour vous présenter la vie des Gaulois au III<sup>e</sup> siècle avant notre ère.

Tout au long du week-end découvrez l'art du tissage, de la menuiserie, de la forge... et observez la vie quotidienne de cette époque.

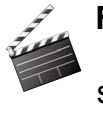

**Fonte de bronze** (une fusion par demi-journée sauf le samedi matin)

Le guerrier gaulois **armement, manœuvres et duels.** Samedi et Dimanche 10h30 et 15h30

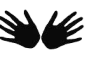

Participez à l'entrainement militaire du jour !

### **Le détachement de légionnaires -** *La Cité des Leuques*

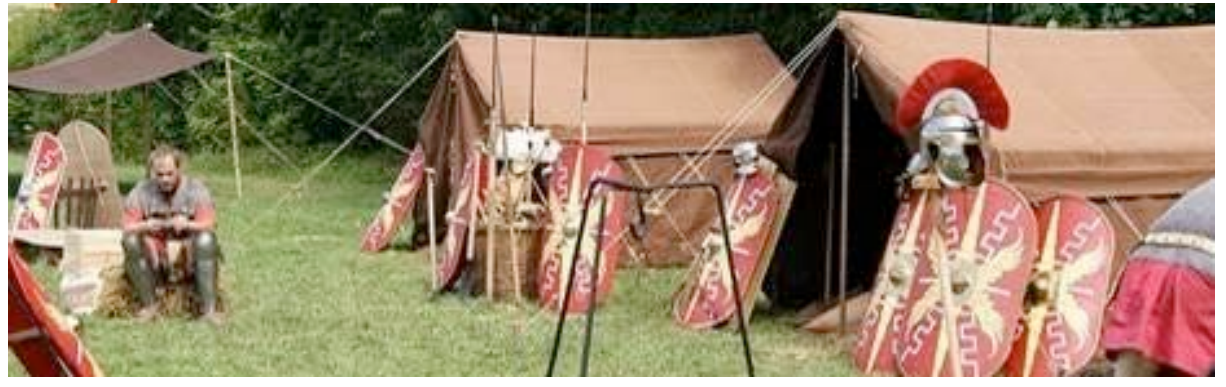

Ce détachement de la légion XII vous fait appréhender la vie d'un légionnaire : armement, entraînement, tirs d'artillerie, vie quotidienne...

Attention, vous risquez d'être réquisitionné pour aider aux activités en cours sur le camp : installation des tentes, allumer le feu ou moudre la farine pour le repas... Vous pourrez également essayer tuniques et cottes de maille ou tenter une partie de dés.

**Démonstration de tirs d'artillerie au scorpion romain –** samedi et dimanche à 11h30 ; 14h00 et 17h30.

Participez aux différentes activités du camp tout au long du week-end !

### **Les Germains sous Attila - Ordalies**

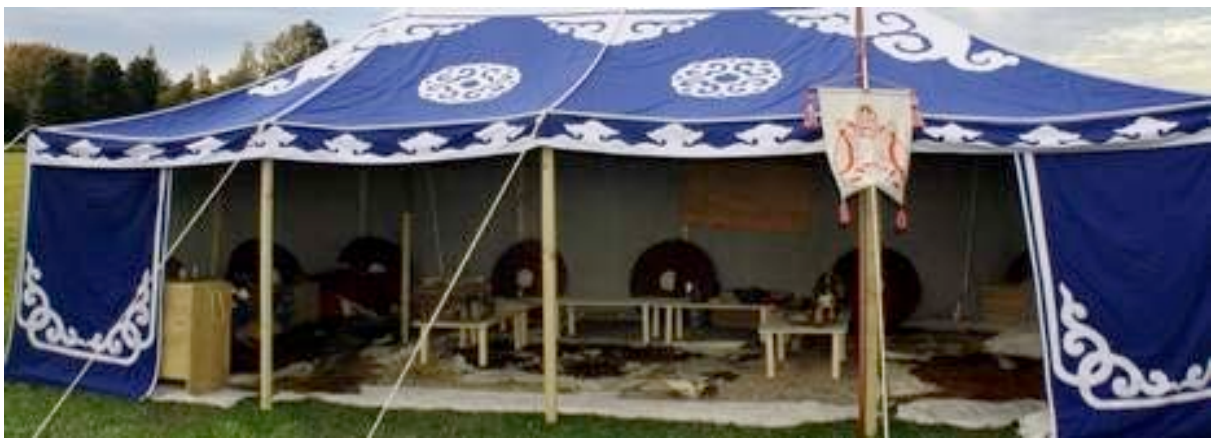

Sur le campement ou sur le champs de bataille, ces Germains du V<sup>e</sup> siècle après J.-C. vous présentent leur mode de vie : armement et tactique militaire, cuisine...

Ils vous expliqueront également le rôle qu'ils ont joué dans cette période mouvementée de l'Antiquité, où l'on parle « d'invasions barbares » !

**Démonstration de tirs à l'arc et lancers de javeline et francisque** – samedi et dimanche.

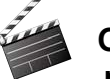

#### **Ordallie : représentation**

**scénarisée d'un procès** – samedi et dimanche 12h30 et 16h30.

# **PLACE DES ARTISTES**

Artisans et artistes vous invitent à les découvrir et à vous initier à leurs techniques. Au travers de démonstrations et d'atelier d'initiation, fresquiste, tailleur de pierre, musiciens et potier dévoilent tous les secrets de leur art...

#### **Fresque antique –** *Lina Faillancier*

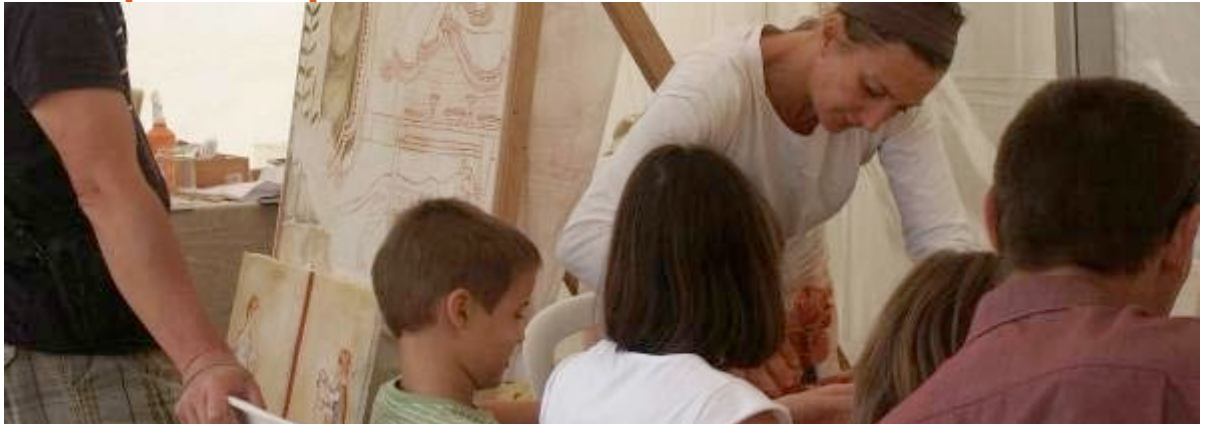

La fresque ornait intérieurs et extérieurs des bâtiments  $\sum \ell$  Ateliers adaptés aux romains. Motifs végétaux ou animaux, scènes de vie... nombre de représentations sont parvenues jusqu'à nous.

Initiez-vous à cette technique de peinture murale en reproduisant un motif de l'Antiquité.

enfants comme aux adultes. Durée : 45 min Inscription sur place.

### **Modelage de la terre,** *Hélène Hauchard*

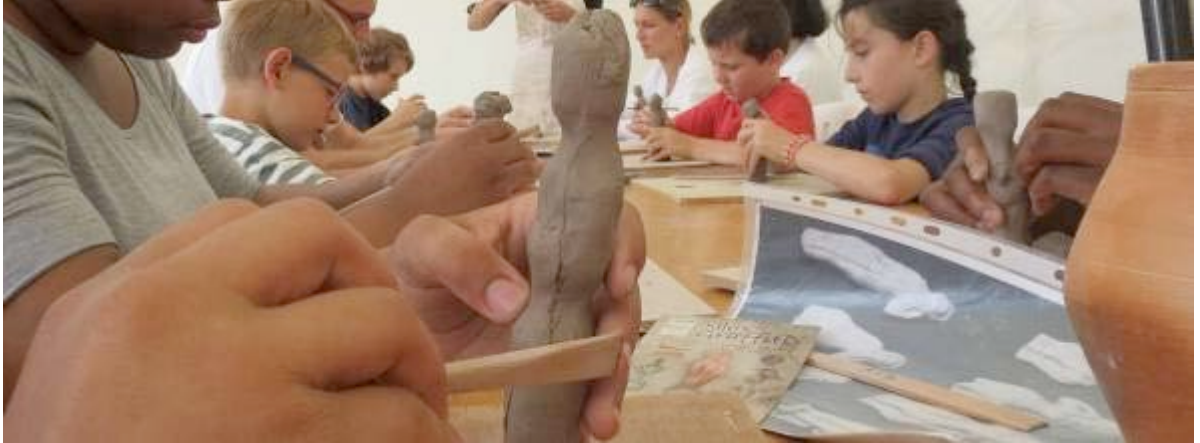

Tournée, au colombin ou modelée... la terre était **Netime** Ateliers pour utilisée dans l'Antiquité pour réaliser vaisselle ou statuettes.

Accompagnés d'un potier découvrez la technique du modelage et fabriquez votre statuette de Vénus, Silène ou encore Minerve.

adultes et enfants à partir de 10 ans (impérativement accompagnés d'un adulte). Durée : 30 minutes Réservation sur place.

#### **Taille de pierre,** *Marino Manca*

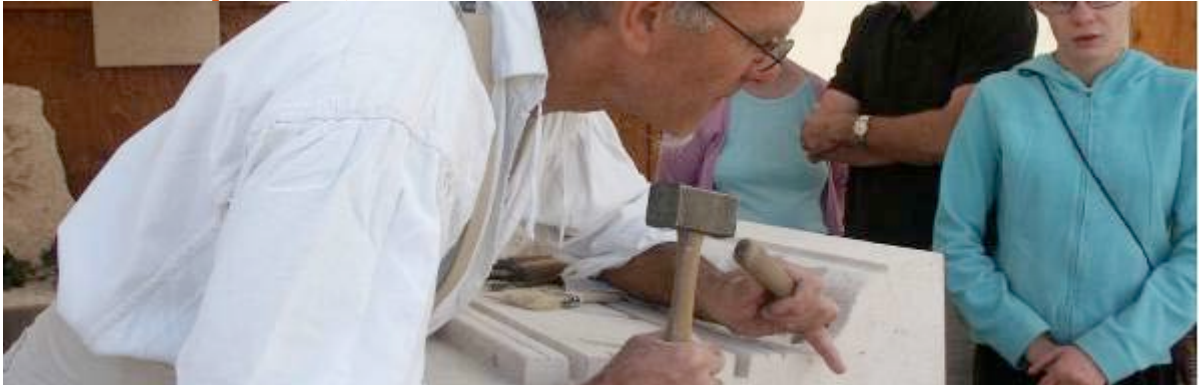

Simple calcaire ou encore marbres, les Romains utilisaient la pierre en architecture et réalisaient de très beaux décors.

Notre tailleur de pierre vous présente les différents motifs de l'Antiquité : méandres, fleurs, flots... Munis de massettes, ciseaux ou gouges, tentez de produire votre propre frise.

Ateliers pour adultes et enfants. Les enfants doivent impérativement être accompagnés d'un adulte. Durée : 1 heure Réservation sur place.

### **La Cuisine Antique**

Ne laissons pas de côté l'art culinaire et offrez à vos  $\sum \sim$  Assiettes de papilles le dépaysement de la cuisine romaine.

Selon les recettes du très célèbre cuisinier de l'Empereur Tibère, Apicius, les restaurateurs de La Cuisine Antique sauront ravir vos palais avec des saveurs nouvelles.

dégustation à 6€, 7€ et 13€.

Menu complet à 18€. Réservation conseillée au 06 45 96 17 18.

#### **Le menu complet**

Concicla de poids aux herbes fraiches

Porc rôti à l'oenogarum Sauce aux myrtes

> Puls Punica Blé carthaginois

Dulcia piperata Pâtisserie au miel et poivre

# **EN AVANT LA MUSIQUE**

La saison 2015 à Gisacum est placée sous le signe de la musique et de la mythologie au travers notamment de l'exposition *En avant la musique ! Les dieux et la musique dans l'Antiquité.* Lors des Journées Romaines, le site archéologique vous propose tout naturellement de découvrir les instruments et sonorités de l'Antiquité.

#### **Instrumentarium antique –** *Gallia musica*

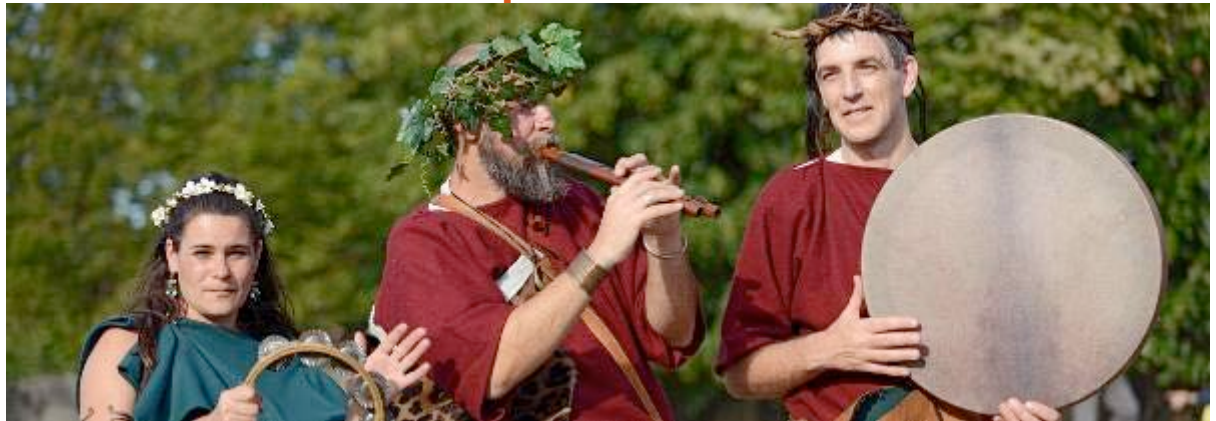

Découvrez les différents instruments de musique de l'Antiquité et laissez-vous bercer par leurs sonorités.

Les musiciens de Gallia musica vous conteront également l'origine mythologique de ces instruments, telle l'histoire de Mercure qui invente la lyre et l'offre à son frère Apollon.

**Musique et mythologie : saynètes, chant, instruments.** Samedi et dimanche à 12h, 14h30 et 18h

### **Autour de Pan –** *Christophe Pizy*

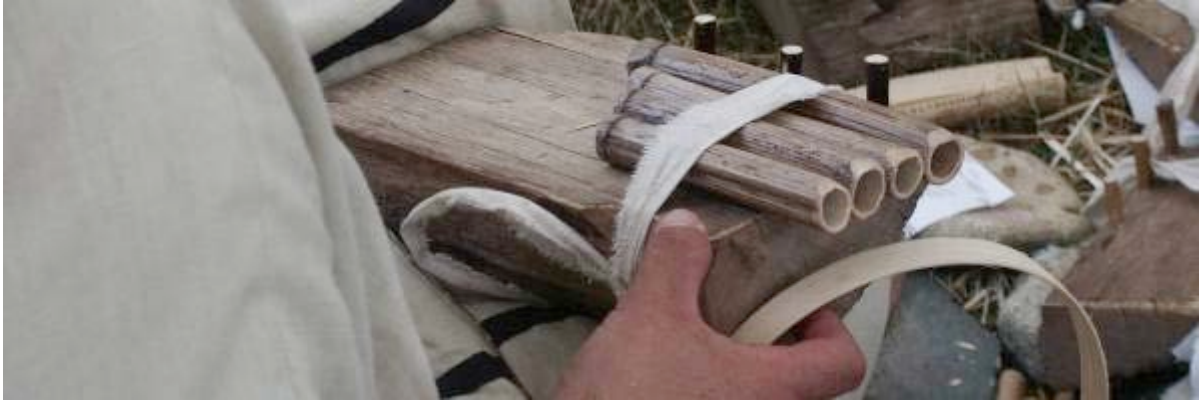

Petits et grands sont invités à réaliser une syrinx ou flûte de Pan, autour d'un feu, de manière simple et conviviale : cueillette, coupe, accordage et ligature.

Quelques outils sommaires et de la patience permettront à chacun de réaliser sa petite flûte de berger.

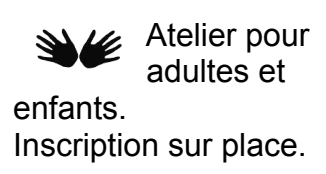

### **En avant la musique ! Les dieux et la musique dans l'Antiquité Exposition temporaire**

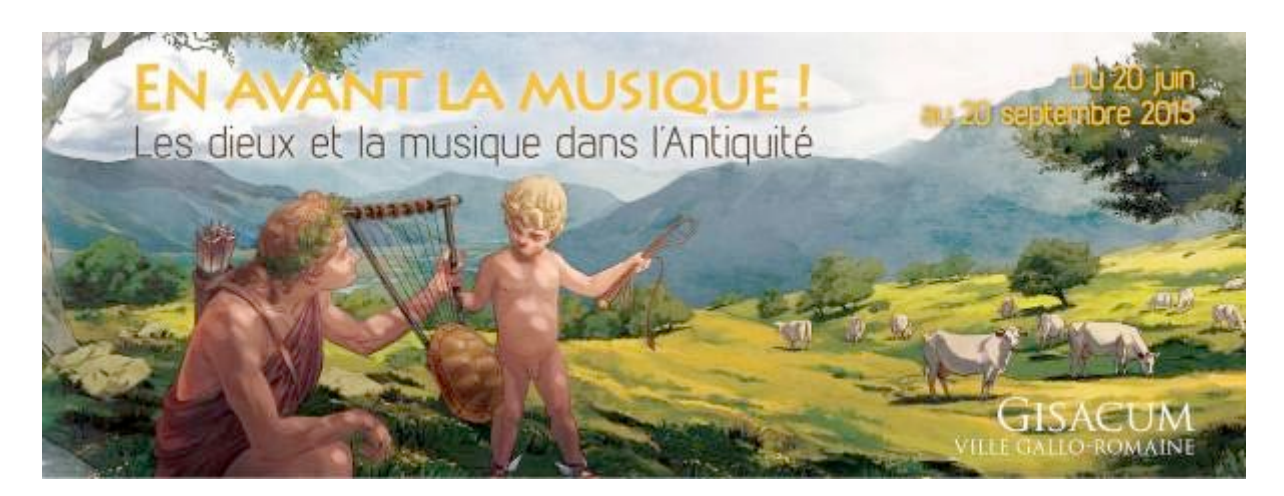

Dieux musiciens ou créateurs d'instruments de musique, la mythologie regorge de petites histoires musicales. Cette exposition temporaire vous donne à voir, et à entendre, les cithares, flûtes, tambourins et trompettes qui rythmaient la vie dans l'Antiquité ! Une exposition pour toute la famille, richement illustrée de dessins originaux grand format, avec un espace ludique réservé aux enfants. Equipés de Mp3, les visiteurs pourront s'immerger dans l'ambiance musicale de l'Antiquité romaine, mais aussi découvrir comment la mythologie a inspiré les plus grands compositeurs jusqu'à nos jours.

L'exposition temporaire sera ouverte au public durant les Journées Romaines. Toutefois, pour des raisons de sécurité, le site se réserve le droit d'en interdire l'accès en cas de trop forte affluence.

Exposition du 20 juin au 20 septembre Accès gratuit, sur les horaires d'ouverture du site archéologique.

# **JOURNÉES ROMAINES LES 8 & 9 AOÛT 2015** 10H - 18H

# **LES TEMPS FORTS**

Le programme est identique pour le samedi et le dimanche

**10H30** : Le guerrier gaulois : armement, manœuvres et duels **11H30** : Tir d'artillerie au scorpion romain **12H** : Musique et mythologie : saynètes, chant et instruments **12H30** : Ordalie : duel judiciaire entre guerriers germains **14H** : Tir d'artillerie au scorpion romain **14H30** : Musique et mythologie : saynètes, chant, instruments **15H30** : Le guerrier gaulois : armement, manœuvres et duels **16H30** : Ordalie : duel judiciaire entre guerriers germains **17H30** : Tir d'artillerie au scorpion romain **18H** : Musique et mythologie : saynètes, chant, instruments

# **JOURNÉES ROMAINES LES 8 & 9 AOÛT 2015**  $10H - 18H$

## **INFORMATIONS PRATIQUES**

#### **Samedi 8 et dimanche 9 août 2015**

sur le site Archéologique de GISACUM 8 rue des thermes 27930 Le Vieil-Evreux

**Horaires :** de 10h à 18h **Entrée gratuite**

**Parking sur place**

#### **Restauration sur place :**

Buvette traditionnelle – La clé des champs Foodtruck cuisine italienne – Le Vesuvius

**Accès :** 

A 7km d'Evreux, N13 direction Paris

#### **Venez malin, pensez au covoiturage !**

www.covoiturage27.net